# <span id="page-0-0"></span>Package: applicable (via r-universe)

# June 19, 2024

Title A Compilation of Applicability Domain Methods

**Version** 0.0.1.1

Description A modeling package compiling applicability domain methods in R. It combines different methods to measure the amount of extrapolation new samples can have from the training set. See Netzeva et al (2005) [<doi:10.1177/026119290503300209>](https://doi.org/10.1177/026119290503300209) for an overview of applicability domains.

License MIT + file LICENSE

URL <https://github.com/tidymodels/applicable>,

<https://applicable.tidymodels.org>

BugReports <https://github.com/tidymodels/applicable/issues>

**Depends** ggplot<sub>2</sub>,  $R$  ( $>=$  3.4)

**Imports** dplyr, glue, hardhat  $(>= 0.1.2)$ , Matrix, proxyC, purrr, rlang, stats, tibble, tidyr, tidyselect, utils

**Suggests** covr, knitr, modeldata, recipes  $(>= 0.1.7)$ , rmarkdown, spelling, testthat  $(>= 3.0.0)$ , xml2

VignetteBuilder knitr

Encoding UTF-8

Language en-US

LazyData true

Roxygen list(markdown = TRUE)

RoxygenNote 7.2.3

Config/Needs/website tidyverse/tidytemplate

Config/testthat/edition 3

Repository https://tidymodels.r-universe.dev

RemoteUrl https://github.com/tidymodels/applicable

RemoteRef HEAD

RemoteSha b0321ecde444280b59c715cf0acd11208b23a166

# <span id="page-1-0"></span>**Contents**

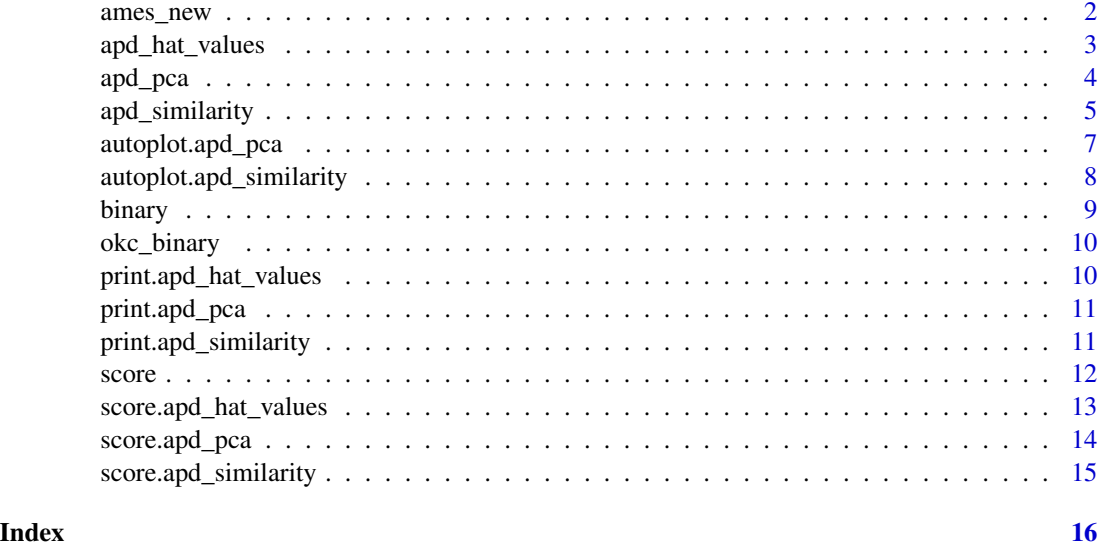

ames\_new *Recent Ames Iowa Houses*

## Description

More data related to the set described by De Cock (2011) where data where data were recorded for 2,930 properties in Ames IA.

# Details

This data sets includes three more properties added since the original reference. There are less fields in this data set; only those that could be transcribed from the assessor's office were included.

#### Value

ames\_new a tibble

#### Source

De Cock, D. (2011). "Ames, Iowa: Alternative to the Boston Housing Data as an End of Semester Regression Project," *Journal of Statistics Education*, Volume 19, Number 3.

<https://www.cityofames.org/government/departments-divisions-a-h/city-assessor> <http://jse.amstat.org/v19n3/decock/DataDocumentation.txt> <http://jse.amstat.org/v19n3/decock.pdf>

<span id="page-2-0"></span>apd\_hat\_values() fits a model.

#### Usage

```
apd_hat_values(x, ...)
## Default S3 method:
apd_hat_values(x, ...)
## S3 method for class 'data.frame'
apd_hat_values(x, ...)
## S3 method for class 'matrix'
apd_hat_values(x, ...)
## S3 method for class 'formula'
apd_hat_values(formula, data, ...)
## S3 method for class 'recipe'
apd_hat_values(x, data, ...)
```
# Arguments

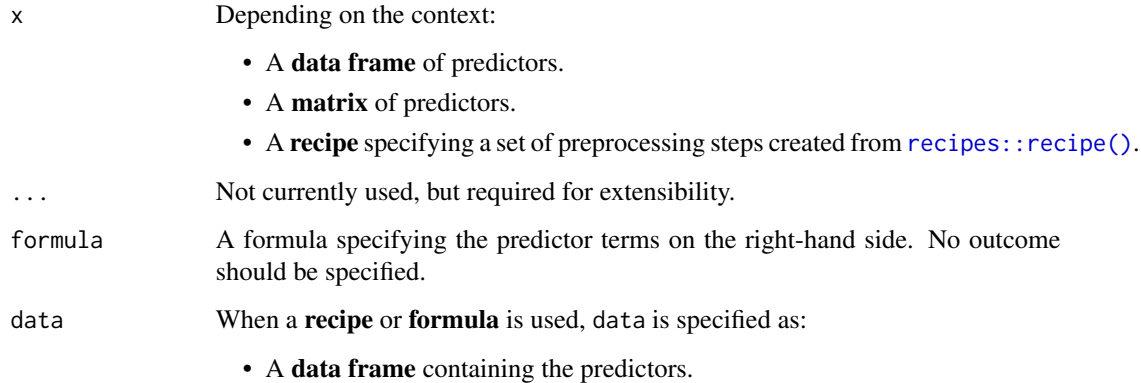

# Value

A apd\_hat\_values object.

#### Examples

```
predictors <- mtcars[, -1]
# Data frame interface
mod <- apd_hat_values(predictors)
# Formula interface
mod2 <- apd_hat_values(mpg ~ ., mtcars)
# Recipes interface
library(recipes)
rec <- recipe(mpg ~ ., mtcars)
rec <- step_log(rec, disp)
mod3 <- apd_hat_values(rec, mtcars)
```
apd\_pca *Fit a* apd\_pca

#### Description

apd\_pca() fits a model.

#### Usage

```
apd_pca(x, \ldots)## Default S3 method:
apd_pca(x, \ldots)## S3 method for class 'data.frame'
apd_pca(x, threshold = 0.95, ...)## S3 method for class 'matrix'
apd_pca(x, threshold = 0.95, ...)## S3 method for class 'formula'
apd_pca(formula, data, threshold = 0.95, ...)## S3 method for class 'recipe'
apd_pca(x, data, threshold = 0.95, ...)
```
#### Arguments

x Depending on the context:

- A data frame of predictors.
- A matrix of predictors.
- A recipe specifying a set of preprocessing steps created from [recipes::recipe\(\)](#page-0-0).

<span id="page-3-0"></span>

# <span id="page-4-0"></span>apd\_similarity 5

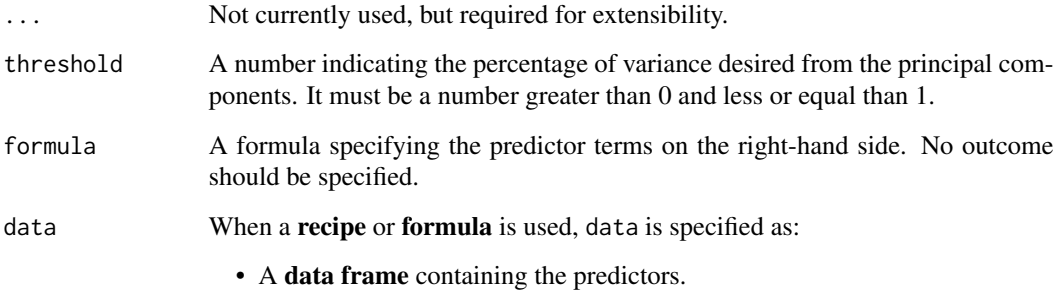

# Details

The function computes the principal components that account for up to either 95% or the provided threshold of variability. It also computes the percentiles of the absolute value of the principal components. Additionally, it calculates the mean of each principal component.

#### Value

A apd\_pca object.

# Examples

```
predictors <- mtcars[, -1]
# Data frame interface
mod <- apd_pca(predictors)
# Formula interface
mod2 <- apd_pca(mpg ~ ., mtcars)
# Recipes interface
library(recipes)
rec <- recipe(mpg ~ ., mtcars)
rec <- step_log(rec, disp)
mod3 <- apd_pca(rec, mtcars)
```
apd\_similarity *Applicability domain methods using binary similarity analysis*

# Description

apd\_similarity() is used to analyze samples in terms of similarity scores for binary data. All features in the data should be binary (i.e. zero or one).

#### Usage

```
apd_similarity(x, ...)
## Default S3 method:
apd\_similarity(x, quantile = NA\_real_1, ...)## S3 method for class 'data.frame'
apd_simplify(x, quantile = NA_real_1, ...)## S3 method for class 'matrix'
apd_simplify(x, quantile = NA_real_1, ...)## S3 method for class 'formula'
apd_simplify(formula, data, quantile = NA_real_1, ...)## S3 method for class 'recipe'
apd_simplify(x, data, quantile = NA\_real_1, ...)
```
#### Arguments

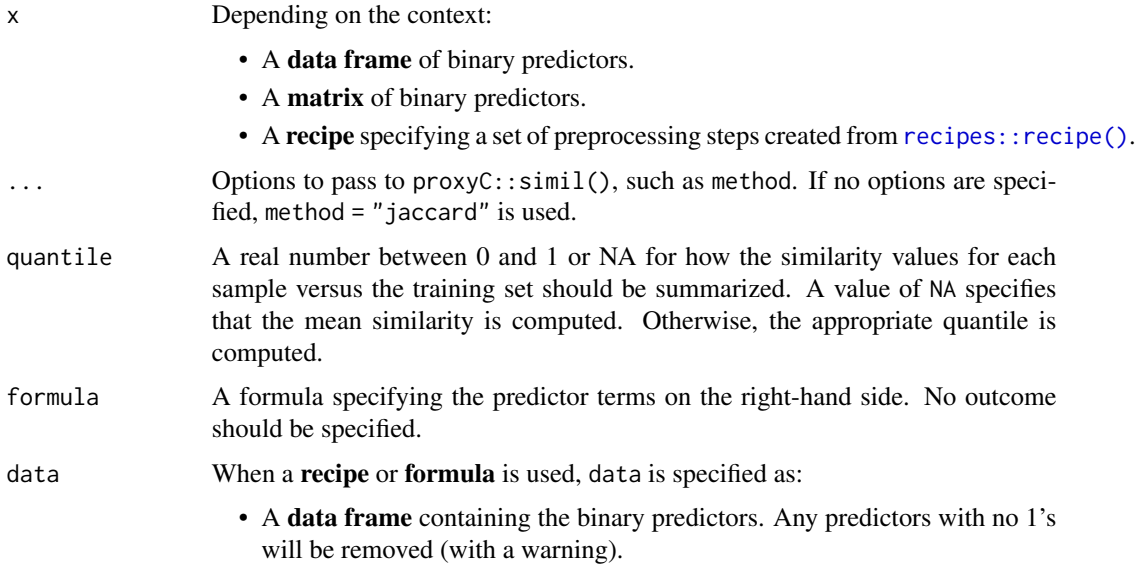

#### Details

The function computes measures of similarity for different samples points. For example, suppose samples A and B both contain *p* binary variables. First, a 2x2 table is constructed between A and B *across their elements*. The table will contain *p* entries across the four cells (see the example below). From this, different measures of likeness are computed.

For a training set of *n* samples, a new sample is compared to each, resulting in *n* similarity scores. These can be summarized into a single value; the median similarity is used by default by the scoring function.

<span id="page-5-0"></span>

# <span id="page-6-0"></span>autoplot.apd\_pca 7

For this method, the computational methods are fairly taxing for large data sets. The training set must be stored (albeit in a sparse matrix format) so object sizes may become large.

By default, the computations are run in parallel using *all possible cores*. To change this, call the setThreadOptions function in the RcppParallel package.

#### Value

A apd\_similarity object.

#### References

Leach, A. and Gillet V. (2007). *An Introduction to Chemoinformatics*. Springer, New York

#### Examples

```
data(qsar_binary)
```

```
jacc_sim <- apd_similarity(binary_tr)
jacc_sim
```

```
# plot the empirical cumulative distribution function (ECDF) for the training set:
library(ggplot2)
autoplot(jacc_sim)
```

```
# Example calculations for two samples:
A <- as.matrix(binary_tr[1, ])
B <- as.matrix(binary_tr[2, ])
xtab \leftarrow table(A, B)xtab
# Jaccard statistic
xtab[2, 2] / (xtab[1, 2] + xtab[2, 1] + xtab[2, 2])
# Hamman statistic
((xtab[1, 1] + xtab[2, 2]) - (xtab[1, 2] + xtab[2, 1])) / sum(xtab)# Faith statistic
(xtab[1, 1] + xtab[2, 2] / 2) / sum(xtab)
# Summarize across all training set similarities
mean_sim <- score(jacc_sim, new_data = binary_unk)
mean_sim
```
autoplot.apd\_pca *Plot the distribution function for pcas*

#### Description

Plot the distribution function for pcas

# <span id="page-7-0"></span>Usage

```
## S3 method for class 'apd_pca'
autoplot(object, ...)
```
# Arguments

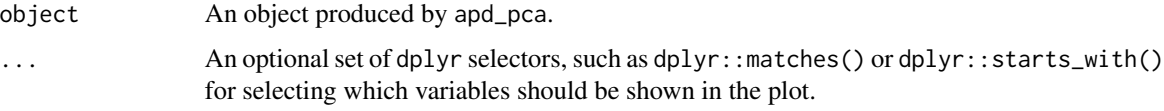

# Value

A ggplot object that shows the distribution function for each principal component.

# Examples

```
library(ggplot2)
library(dplyr)
library(modeldata)
data(biomass)
biomass_ad <- apd_pca(biomass[, 3:8])
autoplot(biomass_ad)
# Using selectors in `...`
autoplot(biomass_ad, distance) + scale_x_log10()
autoplot(biomass_ad, matches("PC[1-2]"))
```
autoplot.apd\_similarity

*Plot the cumulative distribution function for similarity metrics*

# Description

Plot the cumulative distribution function for similarity metrics

### Usage

```
## S3 method for class 'apd_similarity'
autoplot(object, ...)
```
#### Arguments

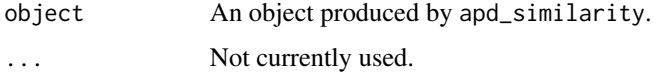

#### <span id="page-8-0"></span>binary 2008 and 2008 and 2008 and 2008 and 2008 and 2008 and 2008 and 2008 and 2008 and 2008 and 2008 and 2008

## Value

A ggplot object that shows the cumulative probability versus the unique similarity values in the training set. Not that for large samples, this is an approximation based on a random sample of 5,000 training set points.

# Examples

```
set.seed(535)
tr_x <- matrix(
  sample(0:1, size = 20 * 50, prob = rep(.5, 2), replace = TRUE),
  ncol = 20\mathcal{L}model <- apd_similarity(tr_x)
```
binary *Binary QSAR Data*

#### Description

Binary QSAR Data

### Details

These data are from two different sources on quantitative structure-activity relationship (QSAR) modeling and contain 67 predictors that are either 0 or 1. The training set contains 4,330 samples and there are five unknown samples (both from the Mutagen data in the QSARdata package).

#### Value

binary\_tr, binary\_ukn data frame frames with 67 columns

# Examples

data(qsar\_binary) str(binary\_tr)

<span id="page-9-0"></span>

OkCupid Binary Predictors

#### Details

Data originally from Kim (2015) includes a training and test set consistent with Kuhn and Johnson (2020). Predictors include ethnicity indicators and a set of keywords derived from text essay data.

#### Value

okc\_binary\_train, okc\_binary\_test data frame frames with 61 columns

#### Source

Kim (2015), "OkCupid Data for Introductory Statistics and Data Science Courses", *Journal of Statistics Education*, Volume 23, Number 2. [https://www.tandfonline.com/doi/abs/10.1080/](https://www.tandfonline.com/doi/abs/10.1080/10691898.2015.11889737) [10691898.2015.11889737](https://www.tandfonline.com/doi/abs/10.1080/10691898.2015.11889737)

Kuhn and Johnson (2020), *Feature Engineering and Selection*, Chapman and Hall/CRC . [https:](https://bookdown.org/max/FES/) [//bookdown.org/max/FES/](https://bookdown.org/max/FES/) and <https://github.com/topepo/FES>

#### Examples

data(okc\_binary) str(okc\_binary\_train)

print.apd\_hat\_values *Print number of predictors and principal components used.*

#### Description

Print number of predictors and principal components used.

#### Usage

## S3 method for class 'apd\_hat\_values'  $print(x, \ldots)$ 

## Arguments

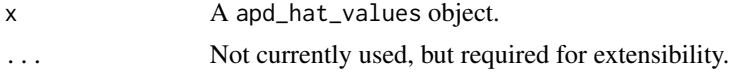

# <span id="page-10-0"></span>print.apd\_pca 11

# Value

None

#### Examples

```
model <- apd_hat_values(~ Sepal.Length + Sepal.Width, iris)
print(model)
```
print.apd\_pca *Print number of predictors and principal components used.*

# Description

Print number of predictors and principal components used.

#### Usage

```
## S3 method for class 'apd_pca'
print(x, \ldots)
```
# Arguments

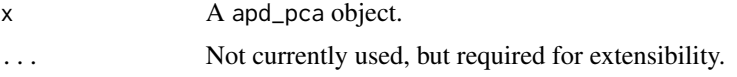

#### Value

None

# Examples

```
model <- apd_pca(~ Sepal.Length + Sepal.Width, iris)
print(model)
```
print.apd\_similarity *Print number of predictors and principal components used.*

# Description

Print number of predictors and principal components used.

#### Usage

```
## S3 method for class 'apd_similarity'
print(x, \ldots)
```
<span id="page-11-0"></span>12 score

# Arguments

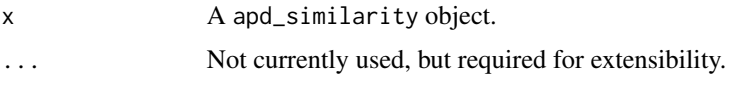

# Value

None

# Examples

```
set.seed(535)
tr_x <- matrix(
  sample(0:1, size = 20 * 50, prob = rep(.5, 2), replace = TRUE),
 ncol = 20
 \mathcal{L}model <- apd_similarity(tr_x)
print(model)
```
score *A scoring function*

# Description

A scoring function

# Usage

```
score(object, ...)
```

```
## Default S3 method:
score(object, ...)
```
# Arguments

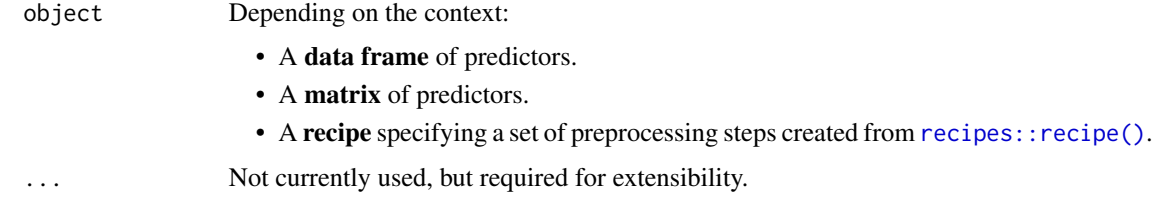

# Value

A tibble of predictions.

<span id="page-12-0"></span>Score new samples using hat values

# Usage

```
## S3 method for class 'apd_hat_values'
score(object, new_data, type = "numeric", ...)
```
#### Arguments

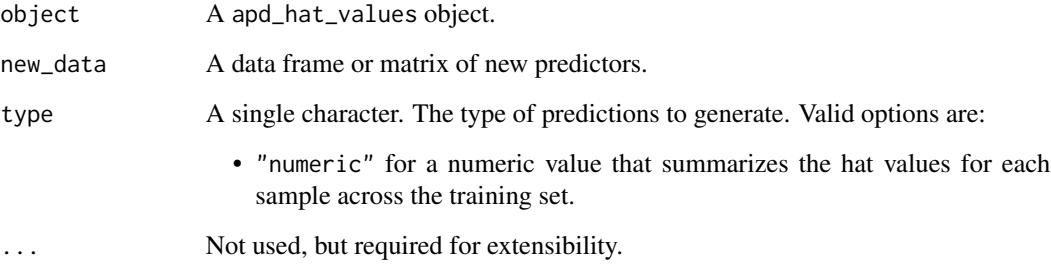

#### Value

A tibble of predictions. The number of rows in the tibble is guaranteed to be the same as the number of rows in new\_data. For type = "numeric", the tibble contains two columns hat\_values and hat\_values\_pctls. The column hat\_values\_pctls is in percent units so that a value of 11.5 indicates that, in the training set, 11.5 percent of the training set samples had smaller values than the sample being scored.

#### Examples

```
train_data <- mtcars[1:20, ]
test_data <- mtcars[21:32, ]
hat_values_model <- apd_hat_values(train_data)
hat_values_scoring <- score(hat_values_model, new_data = test_data)
hat_values_scoring
```
<span id="page-13-0"></span>

Predict from a apd\_pca

#### Usage

```
## S3 method for class 'apd_pca'
score(object, new_data, type = "numeric", ...)
```
## Arguments

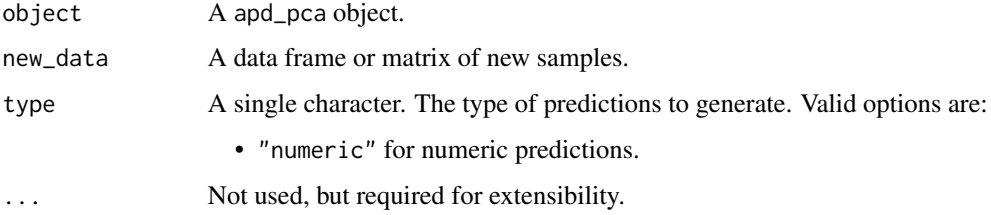

#### Details

The function computes the principal components of the new data and their percentiles as compared to the training data. The number of principal components computed depends on the threshold given at fit time. It also computes the multivariate distance between each principal component and its mean.

# Value

A tibble of predictions. The number of rows in the tibble is guaranteed to be the same as the number of rows in new\_data.

## Examples

```
train <- mtcars[1:20, ]
test <- mtcars[21:32, -1]
# Fit
mod <- apd_pca(mpg ~ cyl + log(drat), train)
# Predict, with preprocessing
score(mod, test)
```
<span id="page-14-0"></span>score.apd\_similarity *Score new samples using similarity methods*

## Description

Score new samples using similarity methods

#### Usage

```
## S3 method for class 'apd_similarity'
score(object, new_data, type = "numeric", add_percentile = TRUE, ...)
```
# Arguments

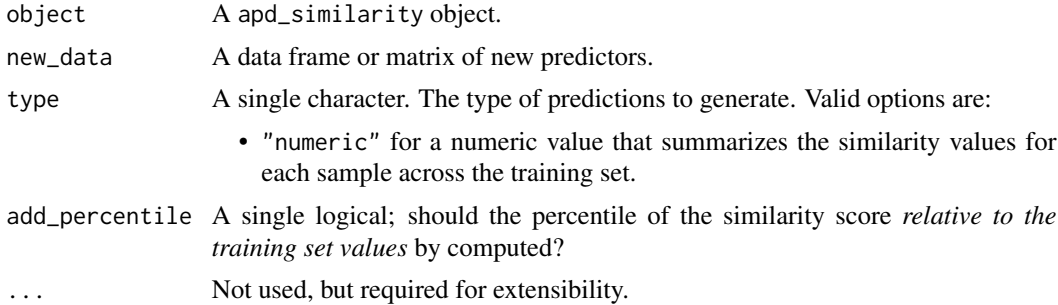

#### Value

A tibble of predictions. The number of rows in the tibble is guaranteed to be the same as the number of rows in new\_data. For type = "numeric", the tibble contains a column called "similarity". If add\_percentile = TRUE, an additional column called similarity\_pctl will be added. These values are in percent units so that a value of 11.5 indicates that, in the training set, 11.5 percent of the training set samples had smaller values than the sample being scored.

### Examples

```
data(qsar_binary)
```

```
jacc_sim <- apd_similarity(binary_tr)
```

```
mean_sim <- score(jacc_sim, new_data = binary_unk)
mean_sim
```
# <span id="page-15-0"></span>Index

∗ datasets ames\_new, [2](#page-1-0) binary, [9](#page-8-0) okc\_binary, [10](#page-9-0) ames\_new, [2](#page-1-0) apd\_hat\_values, [3](#page-2-0) apd\_pca, [4](#page-3-0) apd\_similarity, [5](#page-4-0) autoplot.apd\_pca, [7](#page-6-0) autoplot.apd\_similarity, [8](#page-7-0) binary, [9](#page-8-0) binary\_tr *(*binary*)*, [9](#page-8-0) binary\_unk *(*binary*)*, [9](#page-8-0) okc\_binary, [10](#page-9-0) okc\_binary\_test *(*okc\_binary*)*, [10](#page-9-0) okc\_binary\_train *(*okc\_binary*)*, [10](#page-9-0) print.apd\_hat\_values, [10](#page-9-0) print.apd\_pca, [11](#page-10-0) print.apd\_similarity, [11](#page-10-0) qsar\_binary *(*binary*)*, [9](#page-8-0) recipes::recipe(), *[3,](#page-2-0) [4](#page-3-0)*, *[6](#page-5-0)*, *[12](#page-11-0)* score, [12](#page-11-0) score.apd\_hat\_values, [13](#page-12-0) score.apd\_pca, [14](#page-13-0) score.apd\_similarity, [15](#page-14-0)